# Package: BayesSampling (via r-universe)

August 12, 2024

Type Package

Title Bayes Linear Estimators for Finite Population

Version 1.1.0

Date 2021-04-24

Maintainer Pedro Soares Figueiredo <pedrosfig@hotmail.com>

Description Allows the user to apply the Bayes Linear approach to finite population with the Simple Random Sampling - BLE\_SRS() and the Stratified Simple Random Sampling design - BLE\_SSRS() - (both without replacement), to the Ratio estimator (using auxiliary information) - BLE\_Ratio() - and to categorical data - BLE\_Categorical(). The Bayes linear estimation approach is applied to a general linear regression model for finite population prediction in BLE\_Reg() and it is also possible to achieve the design based estimators using vague prior distributions. Based on Gonçalves, K.C.M, Moura, F.A.S and Migon, H.S.(2014) <<https://www150.statcan.gc.ca/n1/en/catalogue/12-001-X201400111886>>.

URL <https://www150.statcan.gc.ca/n1/en/catalogue/12-001-X201400111886>,

<https://github.com/pedrosfig/BayesSampling>

License GPL-3

Encoding UTF-8

LazyData true

RoxygenNote 7.1.1

Depends  $R$  ( $>= 3.5$ )

Imports MASS, Matrix, stats, matrixcalc

Suggests knitr, rmarkdown, TeachingSampling

VignetteBuilder knitr

Language en-US

Repository https://pedrosfig.r-universe.dev

RemoteUrl https://github.com/pedrosfig/bayessampling

#### <span id="page-1-0"></span>RemoteRef HEAD

RemoteSha 13095496b1d1c2c51167e3e7d59446a4319aae0e

# **Contents**

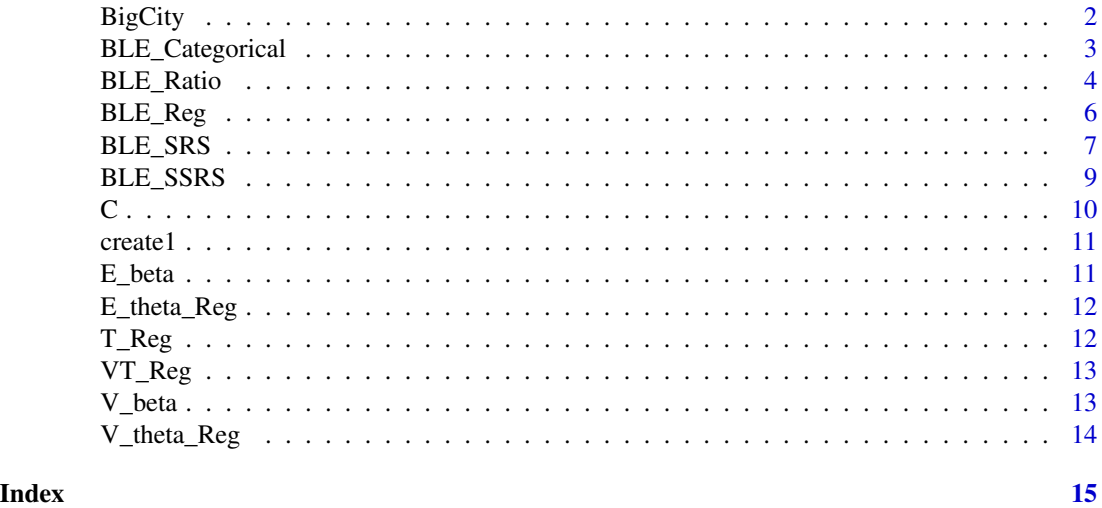

<span id="page-1-1"></span>BigCity *Full Person-level Population Database*

#### Description

This data set corresponds to some socioeconomic variables from 150266 people of a city in a particular year.

#### Usage

data(BigCity)

### Format

A data.frame with 150266 rows and 12 variables:

- HHID The identifier of the household. It corresponds to an alphanumeric sequence (four letters and five digits).
- PersonID The identifier of the person within the household. NOTE it is not a unique identifier of a person for the whole population. It corresponds to an alphanumeric sequence (five letters and two digits).
- Stratum Households are located in geographic strata. There are 119 strata across the city.
- PSU Households are clustered in cartographic segments defined as primary sampling units (PSU). There are 1664 PSU and they are nested within strata.

<span id="page-2-0"></span>Zone Segments clustered within strata can be located within urban or rural areas along the city. Sex Sex of the person.

Income Per capita monthly income.

Expenditure Per capita monthly expenditure.

Employment A person's employment status.

Poverty This variable indicates whether the person is poor or not. It depends on income.

#### Source

<https://CRAN.R-project.org/package=TeachingSampling>

#### References

Package 'TeachingSampling'; see [BigCity](#page-1-1)

BLE\_Categorical *Bayes Linear Method for Categorical Data*

#### Description

Creates the Bayes Linear Estimator for Categorical Data

#### Usage

BLE\_Categorical(ys, n, N, m = NULL, rho = NULL)

#### Arguments

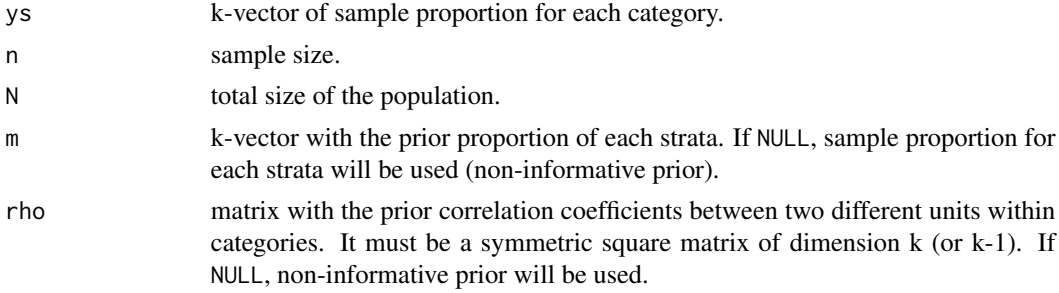

# Value

A list containing the following components:

- est.prop BLE for the sample proportion of each category
- Vest.prop Variance associated with the above
- Vs.Matrix Vs matrix, as defined by the BLE method (should be a positive-definite matrix)
- R.Matrix R matrix, as defined by the BLE method (should be a positive-definite matrix)

#### <span id="page-3-0"></span>Source

<https://www150.statcan.gc.ca/n1/en/catalogue/12-001-X201400111886>

# References

Gonçalves, K.C.M, Moura, F.A.S and Migon, H.S.(2014). Bayes Linear Estimation for Finite Population with emphasis on categorical data. Survey Methodology, 40, 15-28.

#### Examples

```
# 2 categories
ys <- c(0.2614, 0.7386)
n < -153N < - 15288m \leq c(0.7, 0.3)rho \leq matrix(0.1, 1)
Estimator <- BLE_Categorical(ys,n,N,m,rho)
Estimator
ys <- c(0.2614, 0.7386)
n < -153N < - 15288m \leftarrow c(0.7, 0.3)rho \leq matrix(0.5, 1)
Estimator <- BLE_Categorical(ys,n,N,m,rho)
Estimator
# 3 categories
ys <- c(0.2, 0.5, 0.3)
n < -100N < - 10000m \leq -c(0.4, 0.1, 0.5)mat <- c(0.4, 0.1, 0.1, 0.1, 0.2, 0.1, 0.1, 0.1, 0.6)
rho \leq matrix(mat, 3, 3)
```
BLE\_Ratio *Ratio BLE*

#### Description

Creates the Bayes Linear Estimator for the Ratio "estimator"

#### Usage

```
BLE\_Ratio(ys, xs, x\_nots, m = NULL, v = NULL, sigma = NULL, n = NULL)
```
#### BLE\_Ratio 5

#### Arguments

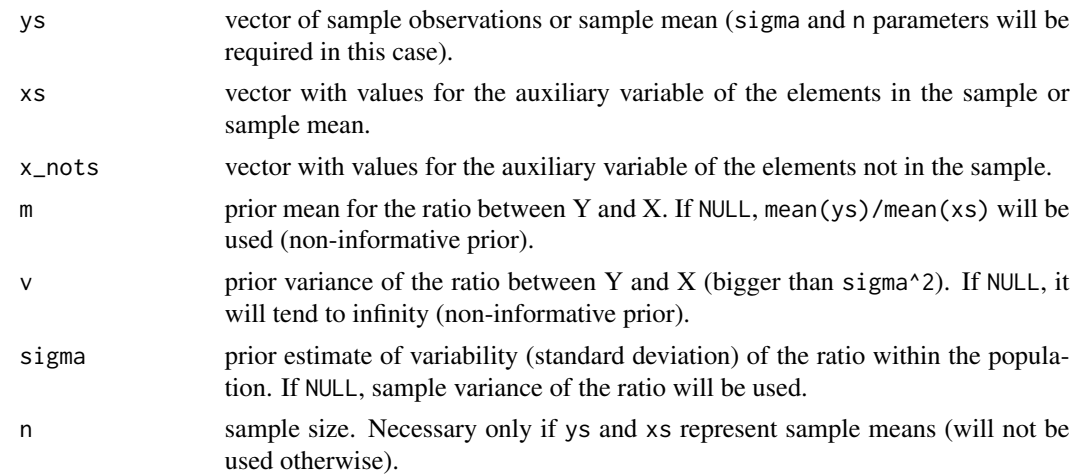

#### Value

A list containing the following components:

- est.beta BLE of Beta
- Vest.beta Variance associated with the above
- est.mean BLE for each individual not in the sample
- Vest.mean Covariance matrix associated with the above
- est.tot BLE for the total
- Vest.tot Variance associated with the above

#### Source

<https://www150.statcan.gc.ca/n1/en/catalogue/12-001-X201400111886>

#### References

Gonçalves, K.C.M, Moura, F.A.S and Migon, H.S.(2014). Bayes Linear Estimation for Finite Population with emphasis on categorical data. Survey Methodology, 40, 15-28.

#### Examples

```
ys < -c(10, 8, 6)xs \leftarrow c(5, 4, 3.1)x_nots \leftarrow c(1, 20, 13, 15, -5)m < -2.5v < -10sigma <-2Estimator <- BLE_Ratio(ys, xs, x_nots, m, v, sigma)
Estimator
```

```
# Same example but informing sample means and sample size instead of sample observations
ys <- mean(c(10,8,6))
xs \le - mean(c(5, 4, 3.1))
n \leq -3x_nots <- c(1,20,13,15,-5)
m < -2.5v < -10sigma <-2Estimator <- BLE_Ratio(ys, xs, x_nots, m, v, sigma, n)
Estimator
```
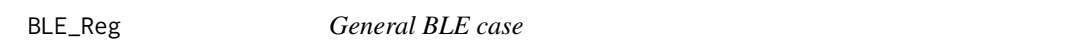

Calculates the Bayes Linear Estimator for Regression models (general case)

#### Usage

BLE\_Reg(ys, xs, a, R, Vs, x\_nots, V\_nots)

#### Arguments

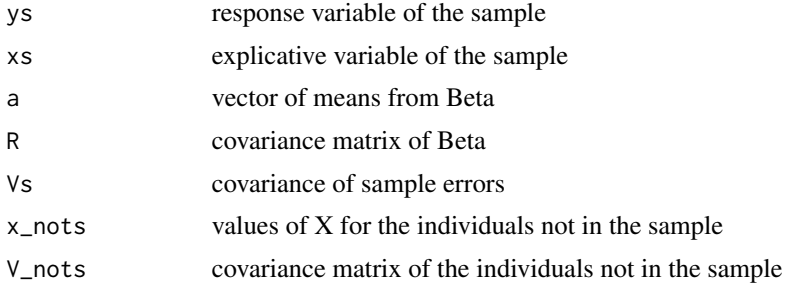

#### Value

A list containing the following components:

- est.beta BLE of Beta
- Vest.beta Variance associated with the above
- est.mean BLE of each individual not in the sample
- Vest.mean Covariance matrix associated with the above
- est.tot BLE for the total
- Vest.tot Variance associated with the above

#### <span id="page-6-0"></span>BLE\_SRS 7

# Source

<https://www150.statcan.gc.ca/n1/en/catalogue/12-001-X201400111886>

#### References

Gonçalves, K.C.M, Moura, F.A.S and Migon, H.S.(2014). Bayes Linear Estimation for Finite Population with emphasis on categorical data. Survey Methodology, 40, 15-28.

#### Examples

```
xs <- matrix(c(1,1,1,1,2,3,5,0),nrow=4,ncol=2)
ys <- c(12,17,28,2)
x_nots <- matrix(c(1,1,1,0,1,4),nrow=3,ncol=2)
a \leftarrow c(1.5, 6)R <- matrix(c(10,2,2,10),nrow=2,ncol=2)
Vs < - diag(c(1,1,1,1))V_nots <- diag(c(1,1,1))
Estimator <- BLE_Reg(ys, xs, a, R, Vs, x_nots, V_nots)
Estimator
```
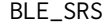

#### Simple Random Sample BLE

#### Description

Creates the Bayes Linear Estimator for the Simple Random Sampling design (without replacement)

#### Usage

BLE\_SRS(ys, N,  $m = NULL$ ,  $v = NULL$ , sigma = NULL,  $n = NULL$ )

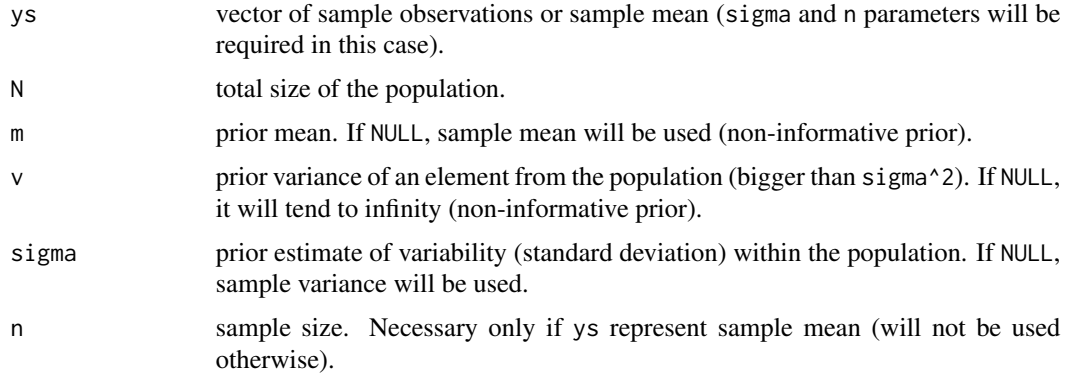

#### Value

A list containing the following components:

- est.beta BLE of Beta (BLE for every individual)
- Vest.beta Variance associated with the above
- est.mean BLE for each individual not in the sample
- Vest.mean Covariance matrix associated with the above
- est.tot BLE for the total
- Vest.tot Variance associated with the above

#### Source

<https://www150.statcan.gc.ca/n1/en/catalogue/12-001-X201400111886>

#### References

Gonçalves, K.C.M, Moura, F.A.S and Migon, H.S.(2014). Bayes Linear Estimation for Finite Population with emphasis on categorical data. Survey Methodology, 40, 15-28.

#### Examples

```
ys < -c(5,6,8)N < -5m < -6v < -5sigma <- 1
Estimator <- BLE_SRS(ys, N, m, v, sigma)
Estimator
```

```
# Same example but informing sample mean and sample size instead of sample observations
ys < - mean(c(5, 6, 8))
N < -5n \leq -3m < - 6v < -5sigma <- 1
Estimator <- BLE_SRS(ys, N, m, v, sigma, n)
```
Estimator

<span id="page-8-0"></span>Creates the Bayes Linear Estimator for the Stratified Simple Random Sampling design (without replacement)

#### Usage

BLE\_SSRS(ys, h, N,  $m = NULL$ ,  $v = NULL$ , sigma = NULL)

## Arguments

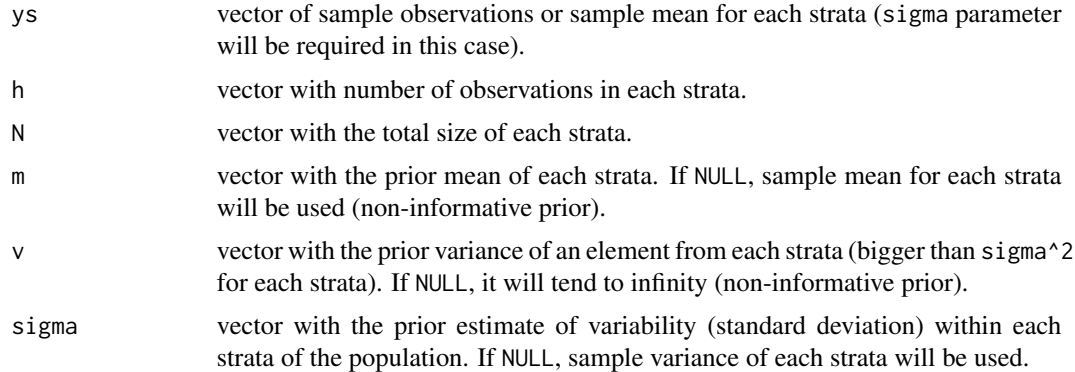

#### Value

A list containing the following components:

- est.beta BLE of Beta (BLE for the individuals in each strata)
- Vest.beta Variance associated with the above
- est.mean BLE for each individual not in the sample
- Vest.mean Covariance matrix associated with the above
- est.tot BLE for the total
- Vest.tot Variance associated with the above

#### Source

<https://www150.statcan.gc.ca/n1/en/catalogue/12-001-X201400111886>

#### References

Gonçalves, K.C.M, Moura, F.A.S and Migon, H.S.(2014). Bayes Linear Estimation for Finite Population with emphasis on categorical data. Survey Methodology, 40, 15-28.

#### Examples

```
ys <- c(2,-1,1.5, 6,10, 8,8)
h \leftarrow c(3, 2, 2)N < -c(5,5,3)m < -c(0, 9, 8)v \leq c(3,8,1)sigma <-c(1, 2, 0.5)Estimator <- BLE_SSRS(ys, h, N, m, v, sigma)
Estimator
```

```
# Same example but informing sample means instead of sample observations
y1 \leftarrow \text{mean}(c(2,-1,1.5))y2 \le - mean(c(6,10))
y3 \le - mean(c(8,8))
ys <- c(y1, y2, y3)
h \leftarrow c(3,2,2)N < -c(5,5,3)m \leftarrow c(0, 9, 8)v \leq c(3,8,1)sigma <-c(1, 2, 0.5)Estimator <- BLE_SSRS(ys, h, N, m, v, sigma)
Estimator
```
#### C *calculates the C factor*

#### Description

calculates the C factor

#### Usage

C(ys, xs, R, Vs)

#### Arguments

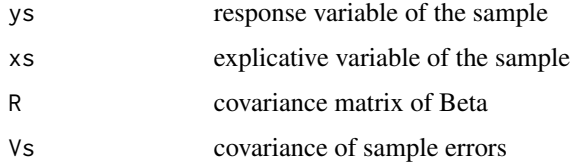

<span id="page-9-0"></span> $10$ 

<span id="page-10-0"></span>

creates vector of 1's to be used in the estimators

# Usage

create1(y)

# Arguments

y sample matrix

# Value

vector of 1's with size equal to the number of observations in the sample

E\_beta *calculates the BLE for Beta*

# Description

calculates the BLE for Beta

#### Usage

E\_beta(ys, xs, a, R, Vs)

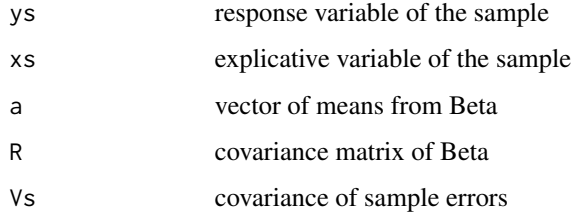

<span id="page-11-0"></span>

calculates the BLE for the individuals not in the sample

# Usage

E\_theta\_Reg(ys, xs, a, R, Vs, x\_nots)

#### Arguments

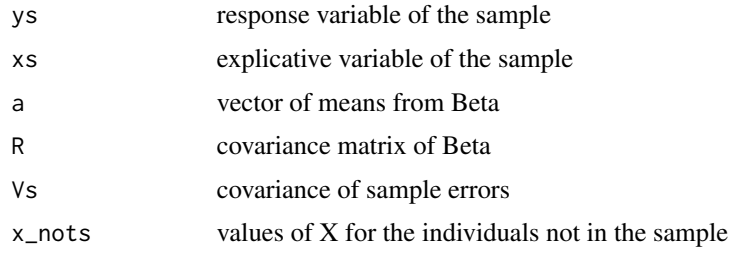

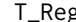

T\_Reg *calculates BLE for the total T*

# Description

calculates BLE for the total T

# Usage

T\_Reg(ys, xs, a, R, Vs, x\_nots)

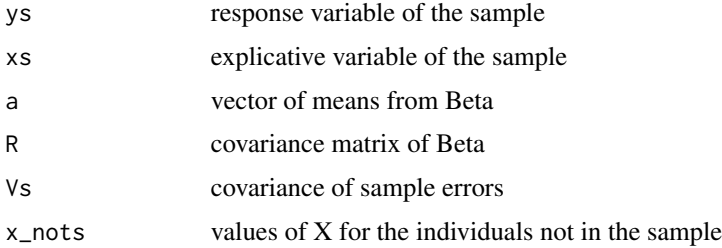

<span id="page-12-0"></span>

calculates risk matrix associated with the BLE for for the total T

#### Usage

VT\_Reg(ys, xs, a, R, Vs, x\_nots, V\_nots)

#### Arguments

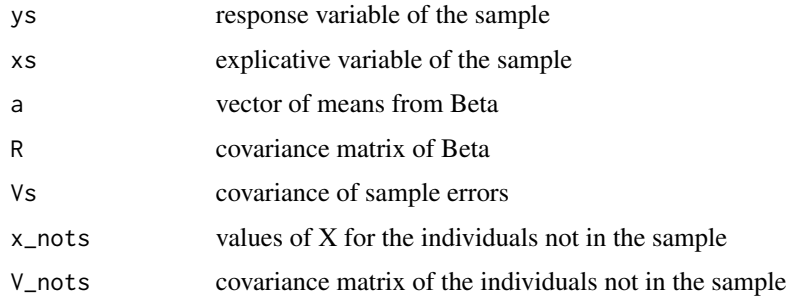

V\_beta *calculates the risk matrix associated with the BLE for Beta*

# Description

calculates the risk matrix associated with the BLE for Beta

#### Usage

V\_beta(ys, xs, R, Vs)

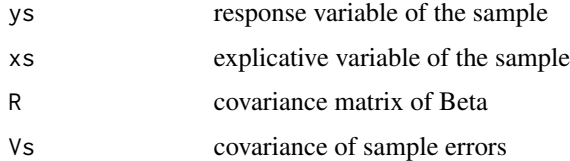

<span id="page-13-0"></span>

calculates the risk matrix associated with the BLE for the individuals not in the sample

#### Usage

V\_theta\_Reg(ys, xs, R, Vs, x\_nots, V\_nots)

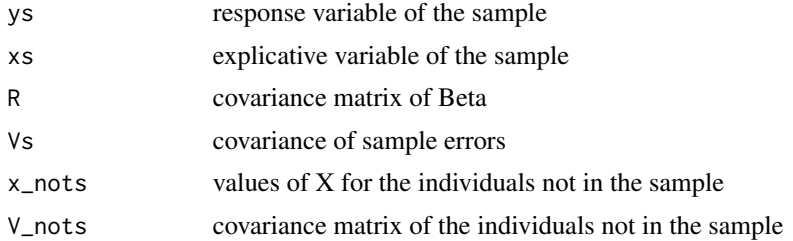

# <span id="page-14-0"></span>Index

∗ datasets BigCity, [2](#page-1-0) BigCity, [2,](#page-1-0) *[3](#page-2-0)* BLE\_Categorical, [3](#page-2-0) BLE\_Ratio, [4](#page-3-0) BLE\_Reg, [6](#page-5-0) BLE\_SRS, [7](#page-6-0) BLE\_SSRS, [9](#page-8-0) C, [10](#page-9-0) create1, [11](#page-10-0) E\_beta, [11](#page-10-0) E\_theta\_Reg, [12](#page-11-0) T\_Reg, [12](#page-11-0) V\_beta, [13](#page-12-0) V\_theta\_Reg, [14](#page-13-0)

VT\_Reg, [13](#page-12-0)